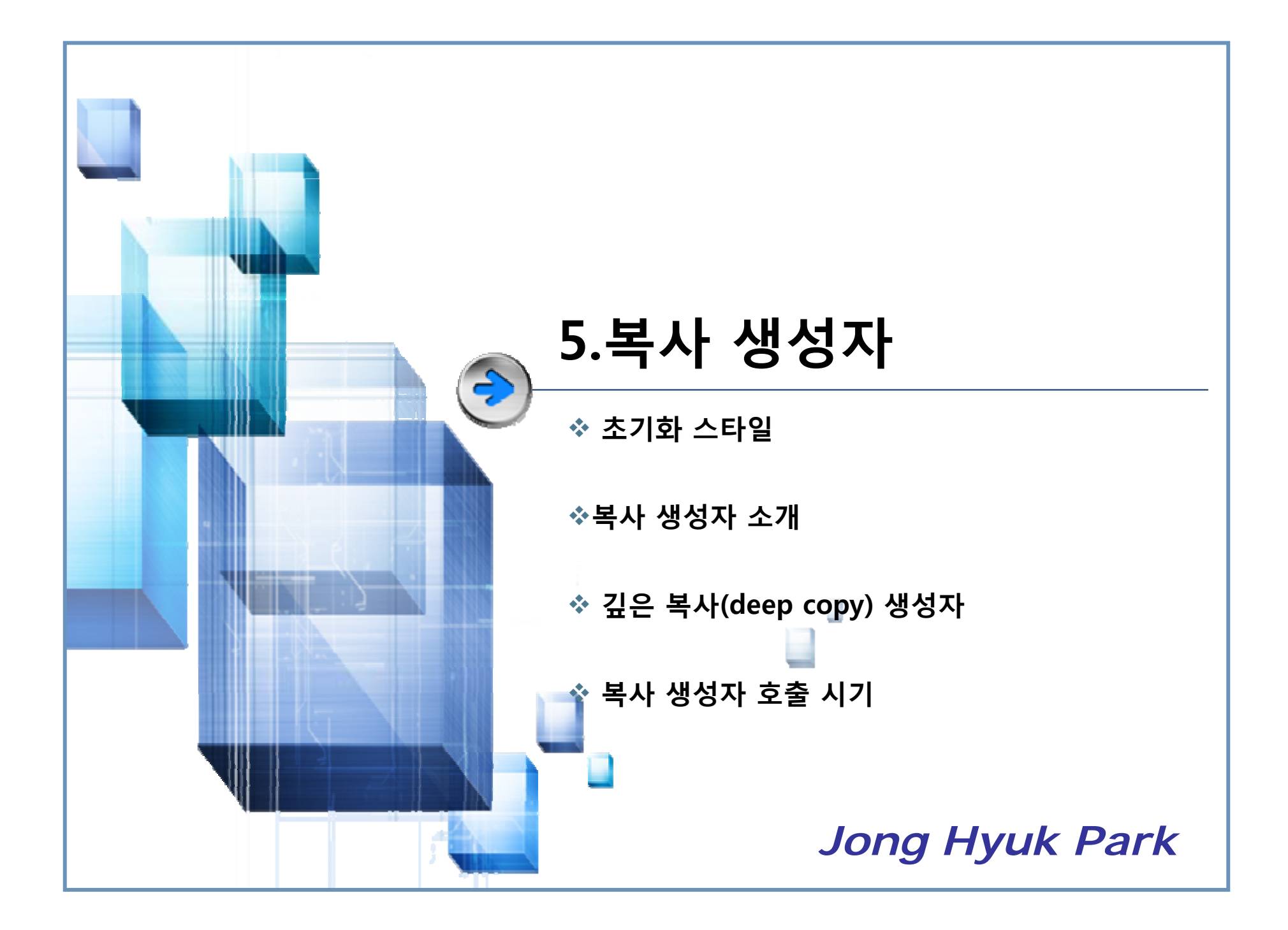

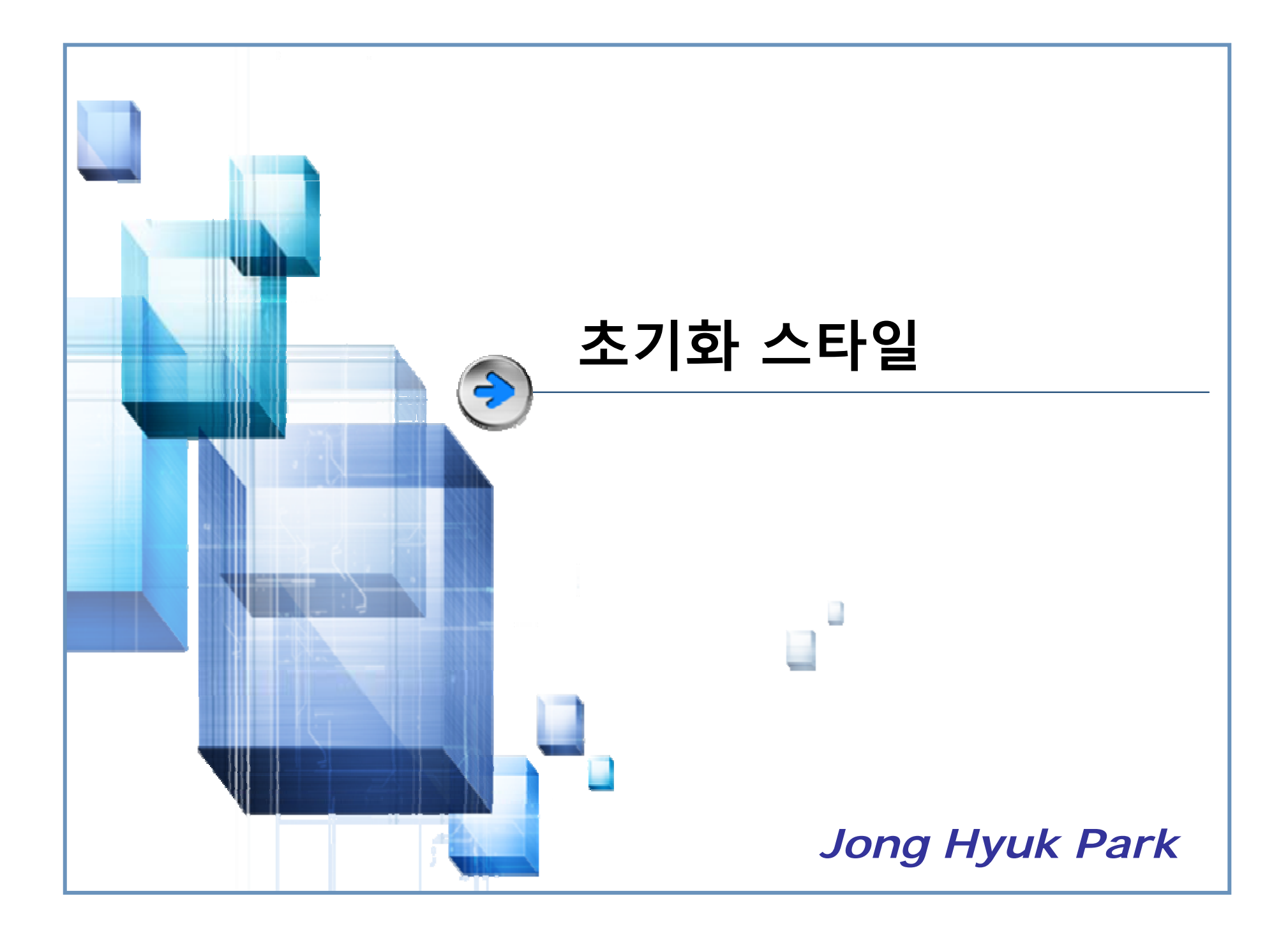

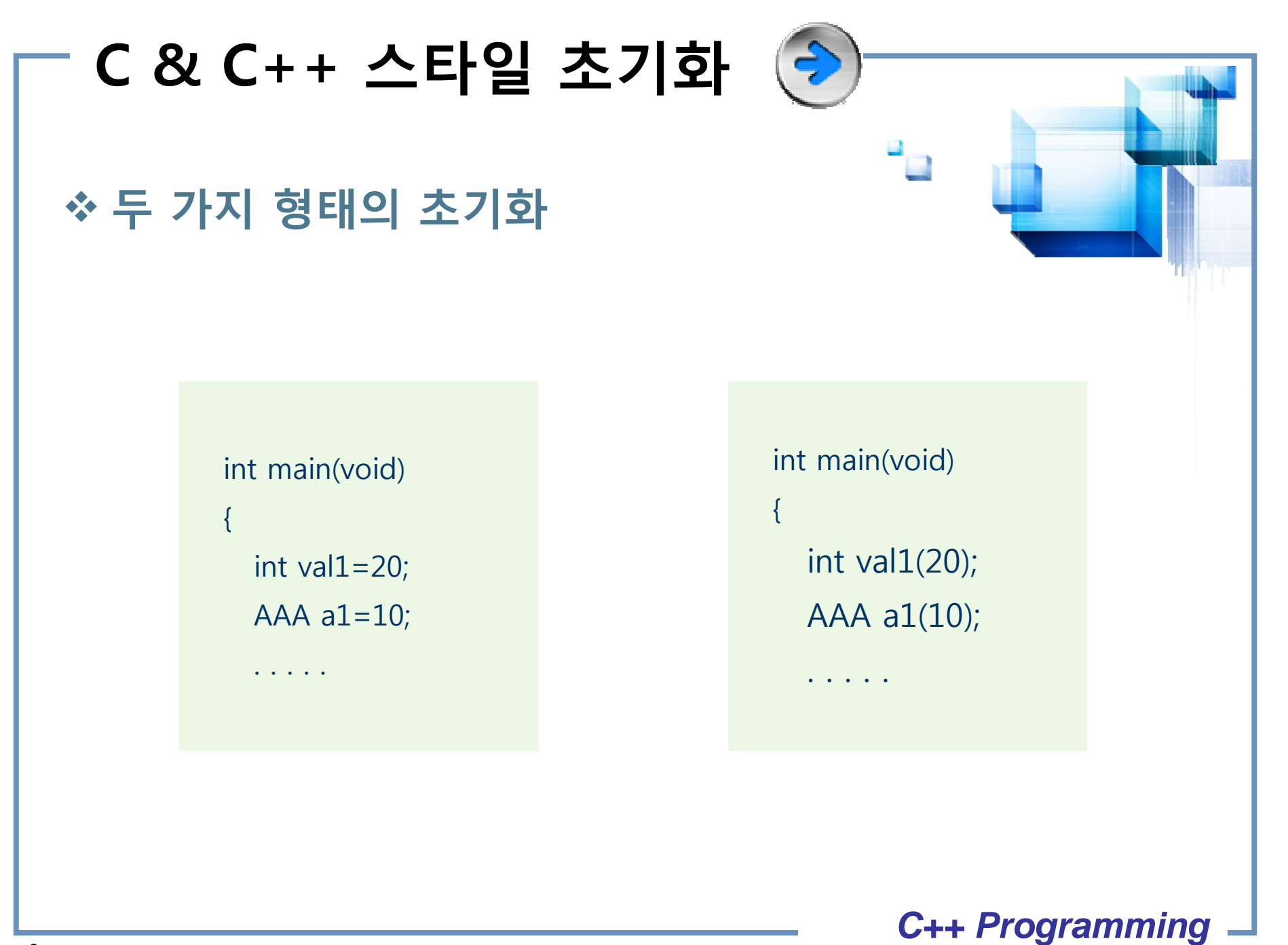

**초기화 스타일 예**

```
#include <iostream>using std::cout;
using std::endl;
```

```
class AAA\left\{ \right.int val;
public:
    AAA(int n){
           val=n;
    }
    void ShowData(){
           cout << val < < endl;
    }
};
int main(void)
\{AAA a1(10); // C++ 스타일 초기화
    a1.ShowData();
    AAA a2=20; // C 스타일 초기화
    a2.ShowData();
```

```
return 0;
```
}

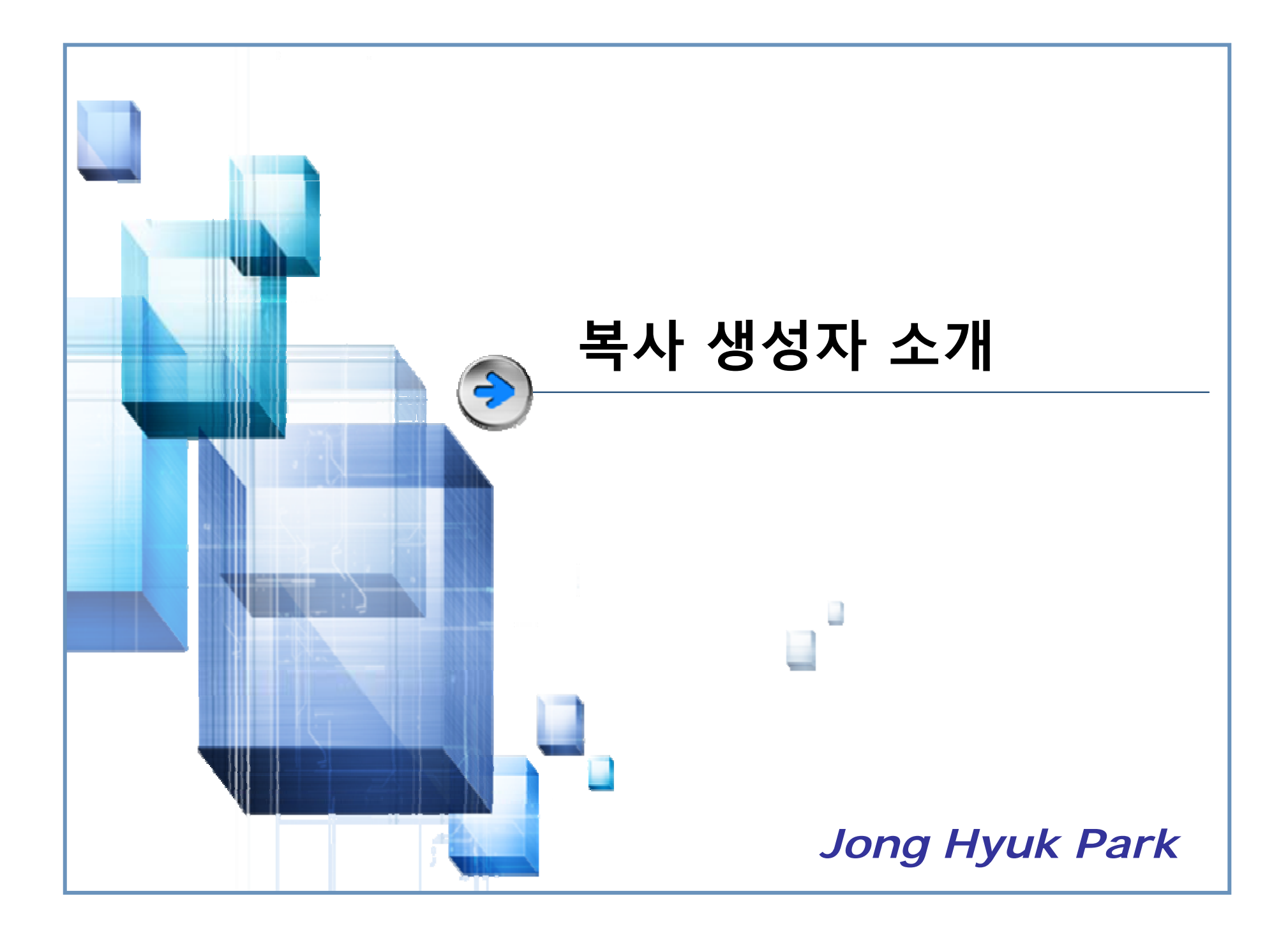

## **복사 생성자란?**

### **복사 생성자**

- 선언되는 객체와 같은 자료형의 객체를 인수로 전<mark>달하는</mark> 생성자
- 인수는 참조자(& 선언)로 전달
	- 참조자가 아니면 무한루프에 빠짐
- 전달되는 인수는 대개 const 선언

### **디폴트 복사 생성자**

- 복사 생성자 정의 생략 시 자동으로 삽입되는 복사 생성자
- 인수로 전달되는 객체의 멤버변수를 선언되는 객체의 멤버변수로 복사

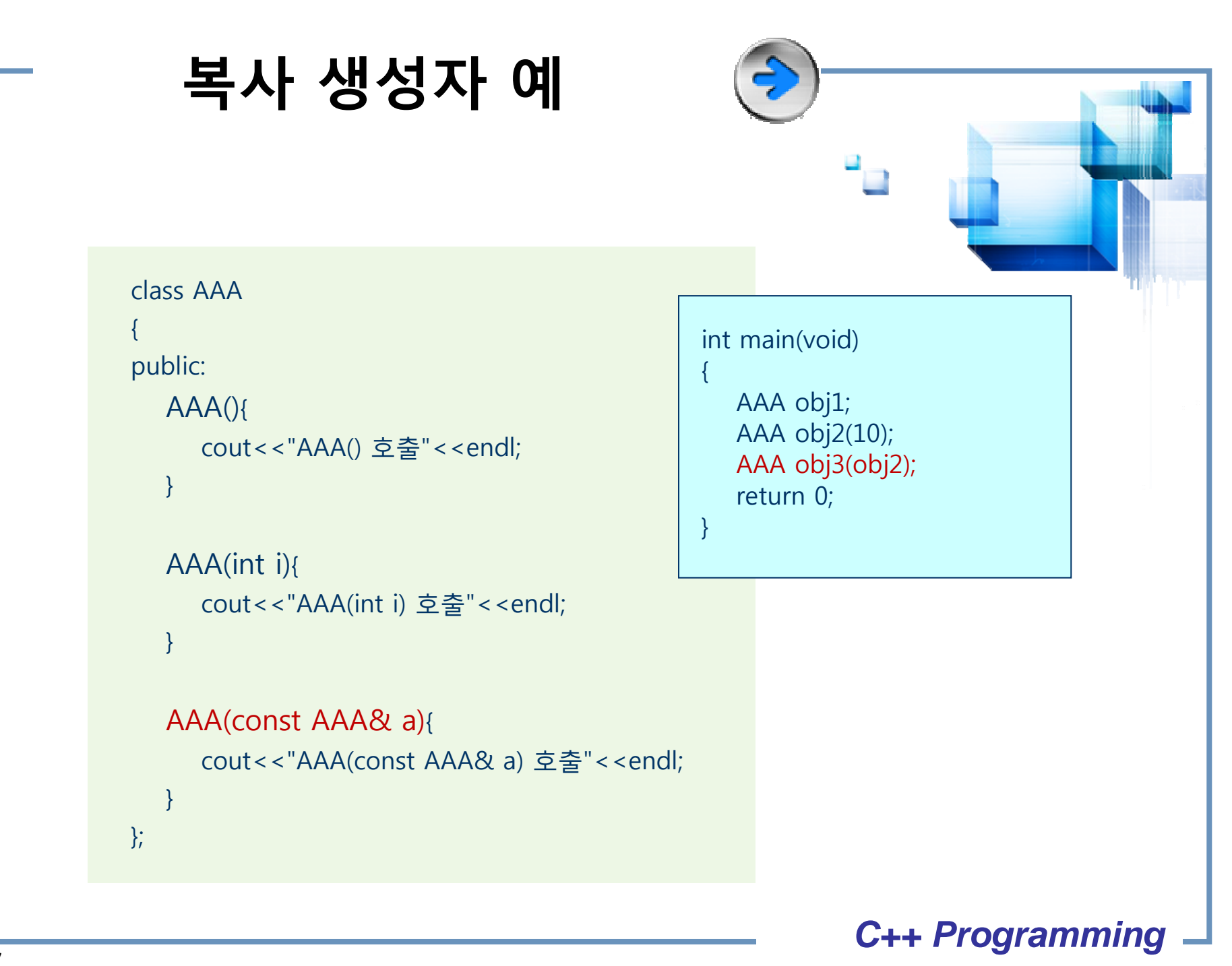

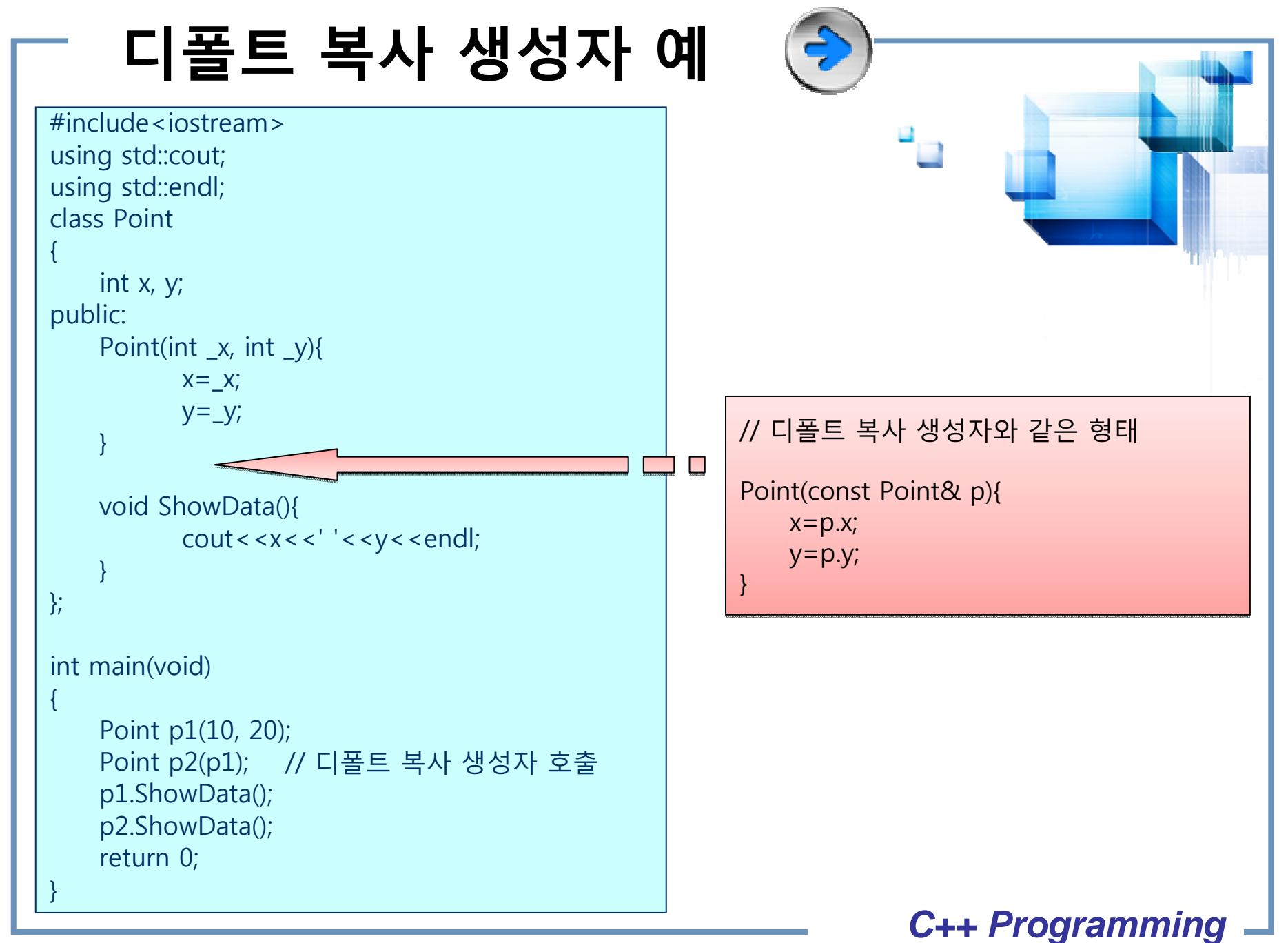

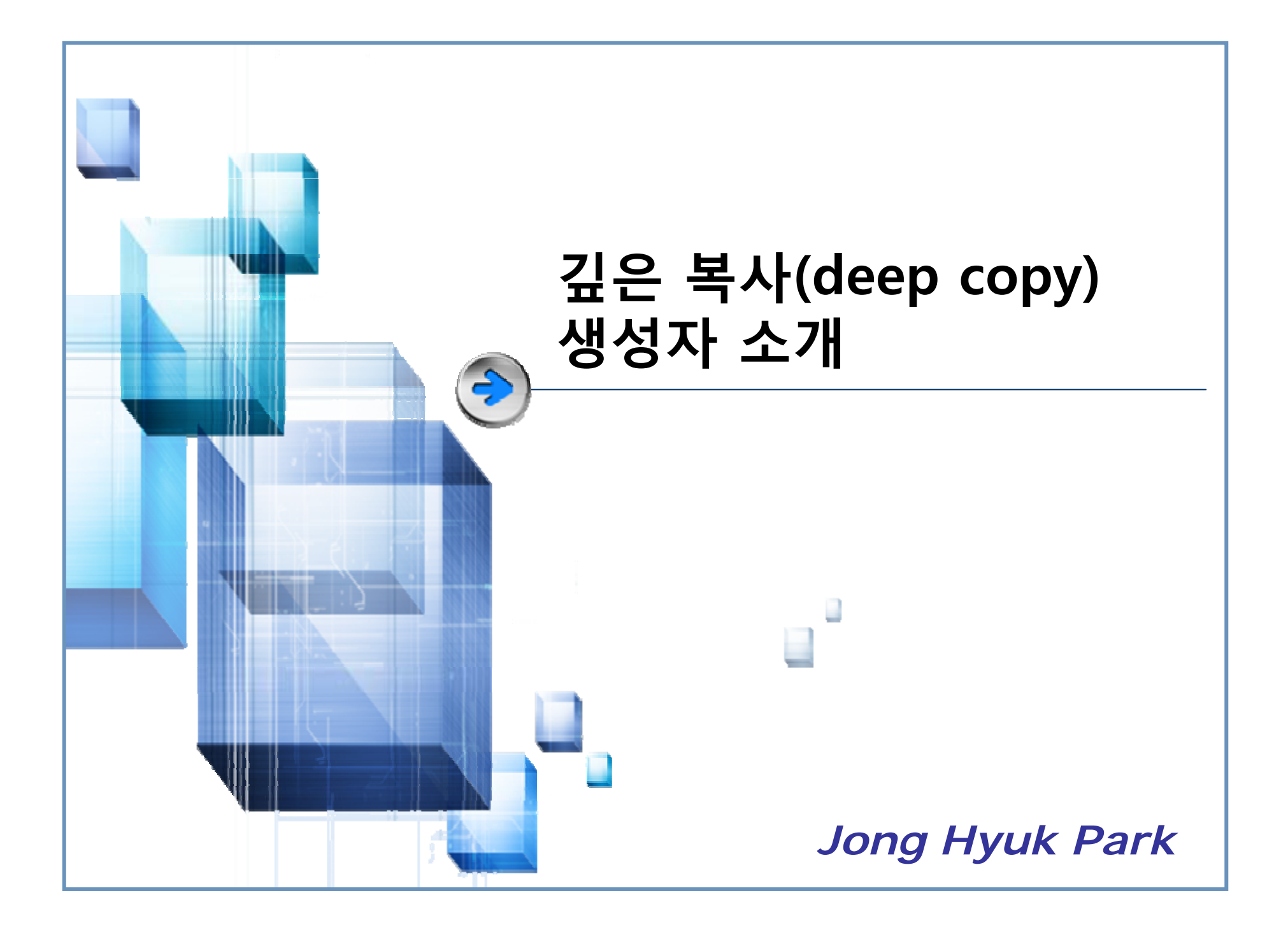

```
디폴트 복사 생성자
                문제점 예 (1)
#include<iostream>using std::cout;
using std::endl;
class Person{
      char *name;
     char *phone;
     int age;
public:
      Person(char* name, char* phone, int age);
      ~Person();
     void ShowData();
};
Person::Person(char* name, char* phone, int age)
{
      name=new char[strlen( name)+1];
      strcpy(name, _name);
      phone=new char[strlen( phone)+1];
      strcpy(phone, phone);
      age=_age;
}
                                                        Person::~Person()
                                                        {
                                                             delete []name;
                                                             delete []phone;
                                                        }
                                                       void Person::ShowData()
                                                        {
                                                             cout << "name: " << name << endl;
                                                             cout<<"phone: "<<phone<<endl;
                                                             cout << "age: " < < age < < endl;
                                                        }
                                                       int main()
                                                        {
                                                             Person p1("KIM", "013-333-5555", 22);
                                                             Person p2=p1; // Person p2(p1)
                                                             return 0;
                                                        }
```

```
 C++ Programming
```
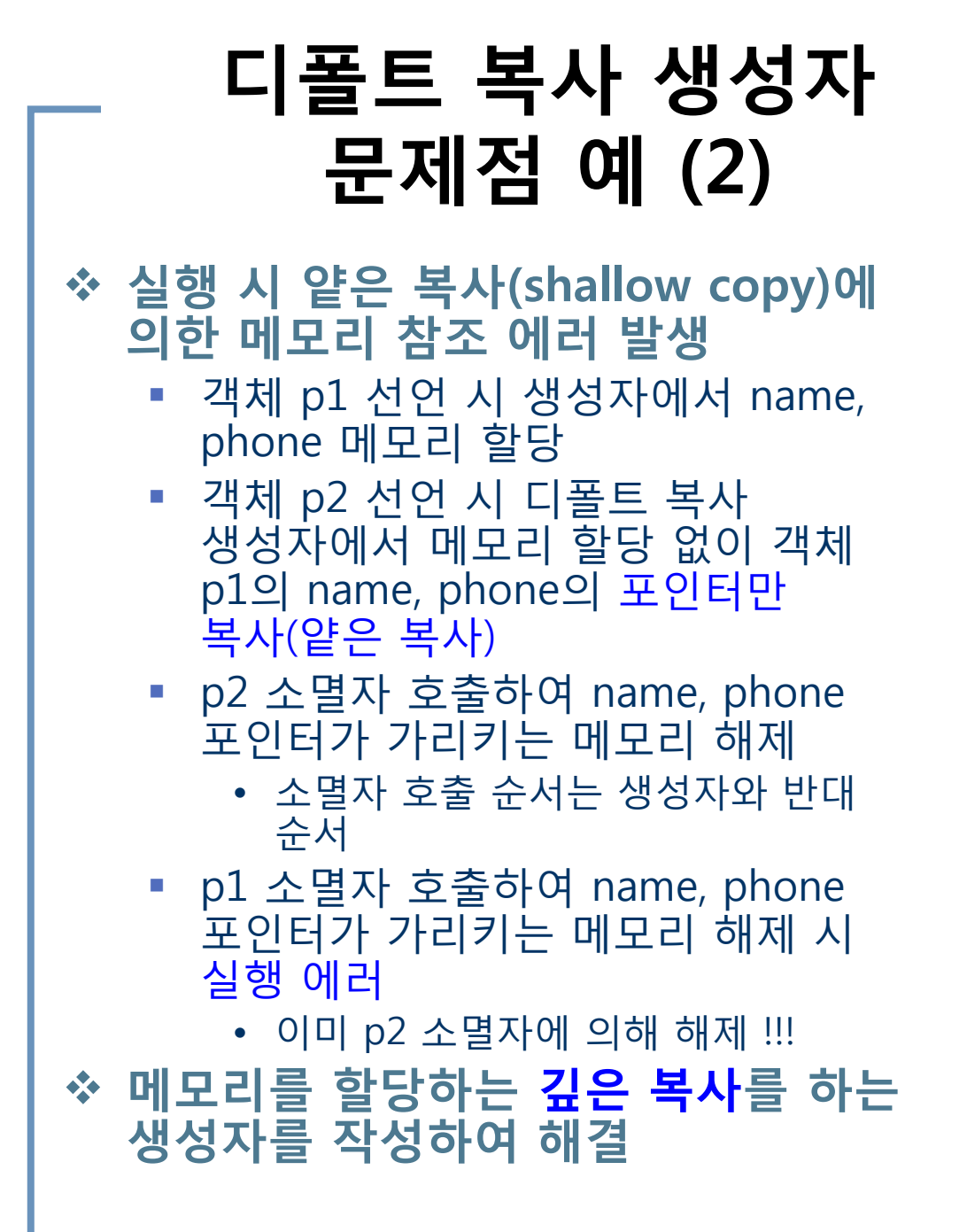

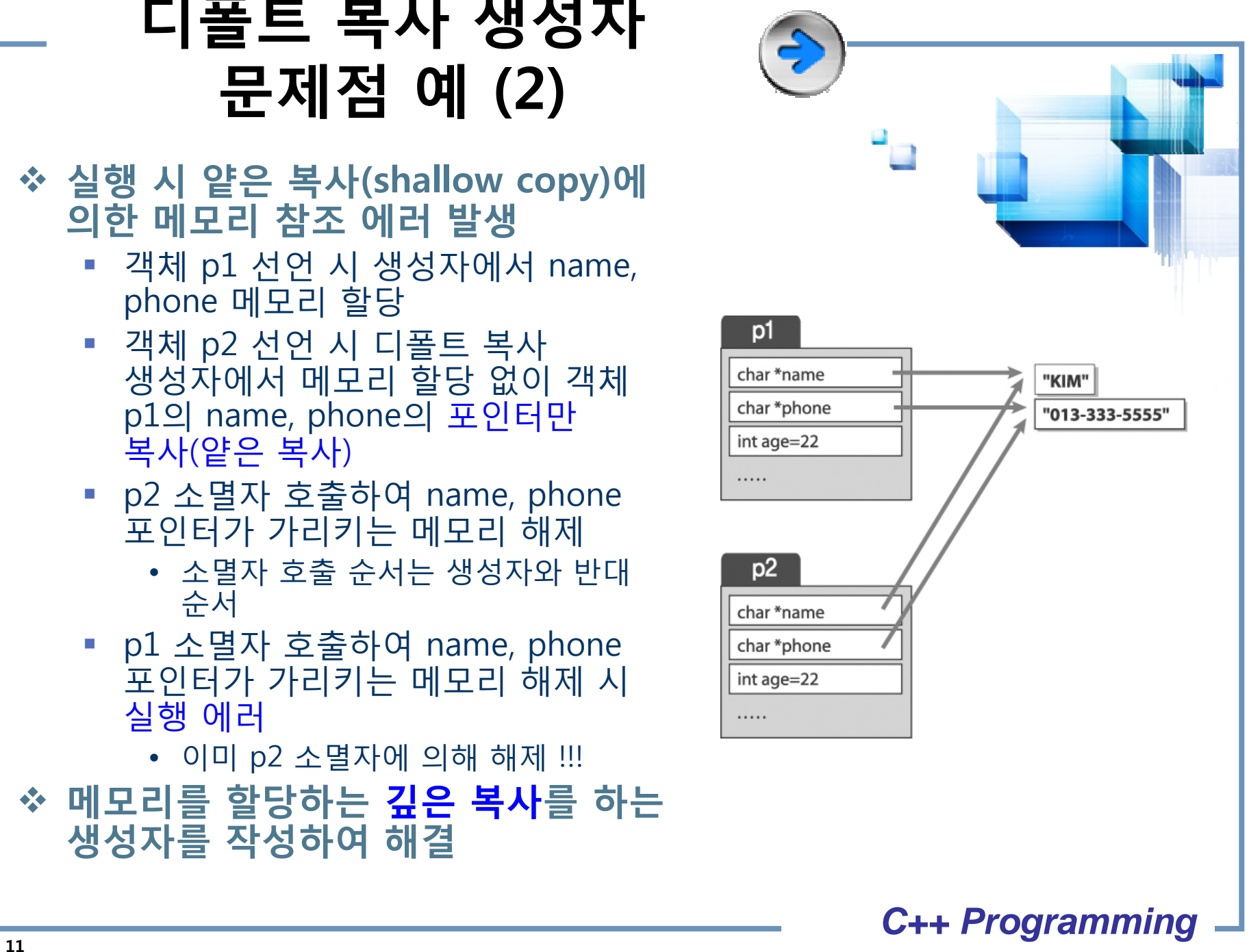

# **깊은 복사 생성자 예 (1)**

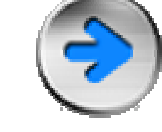

```
#include<iostream>using std::cout;
using std::endl;
class Person
```

```
{
```

```
char *name;
char *phone;
int age;
```
#### public:

```
Person(char* _name, char* _phone, int _age);
Person(const Person& p);
~Person();
void ShowData();
```

```
};
```
**{**

**}**

```
Person::Person(const Person& p)
```

```
name=new char[strlen(p.name)+1];
strcpy(name, p.name);
```

```
phone=new char[strlen(p.phone)+1];
strcpy(phone, p.phone);
```
**age=p.age;**

```
Person::Person(char* _name, char* _phone, int _age)
```

```
name=new char[strlen(_name)+1];
strcpy(name, _name);
phone=new char[strlen(_phone)+1];
strcpy(phone, _phone);
age=_age;
```

```
Person::~Person()
```
{

}

{

}

{

```
delete []name;
delete []phone;
```

```
void Person::ShowData()
```

```
cout<<"name: "<<name<<endl:
```

```
cout << "phone: " << phone << endl;
cout << "age: " << sage << endl;
```

```
}
```
{

}

```
int main()
```
Person p1("KIM", "013-333-5555", 22); **Person p2=p1;** // Person p2(p1) p1.ShowData(); p2.ShowData(); return 0;

```
 C++ Programming
```
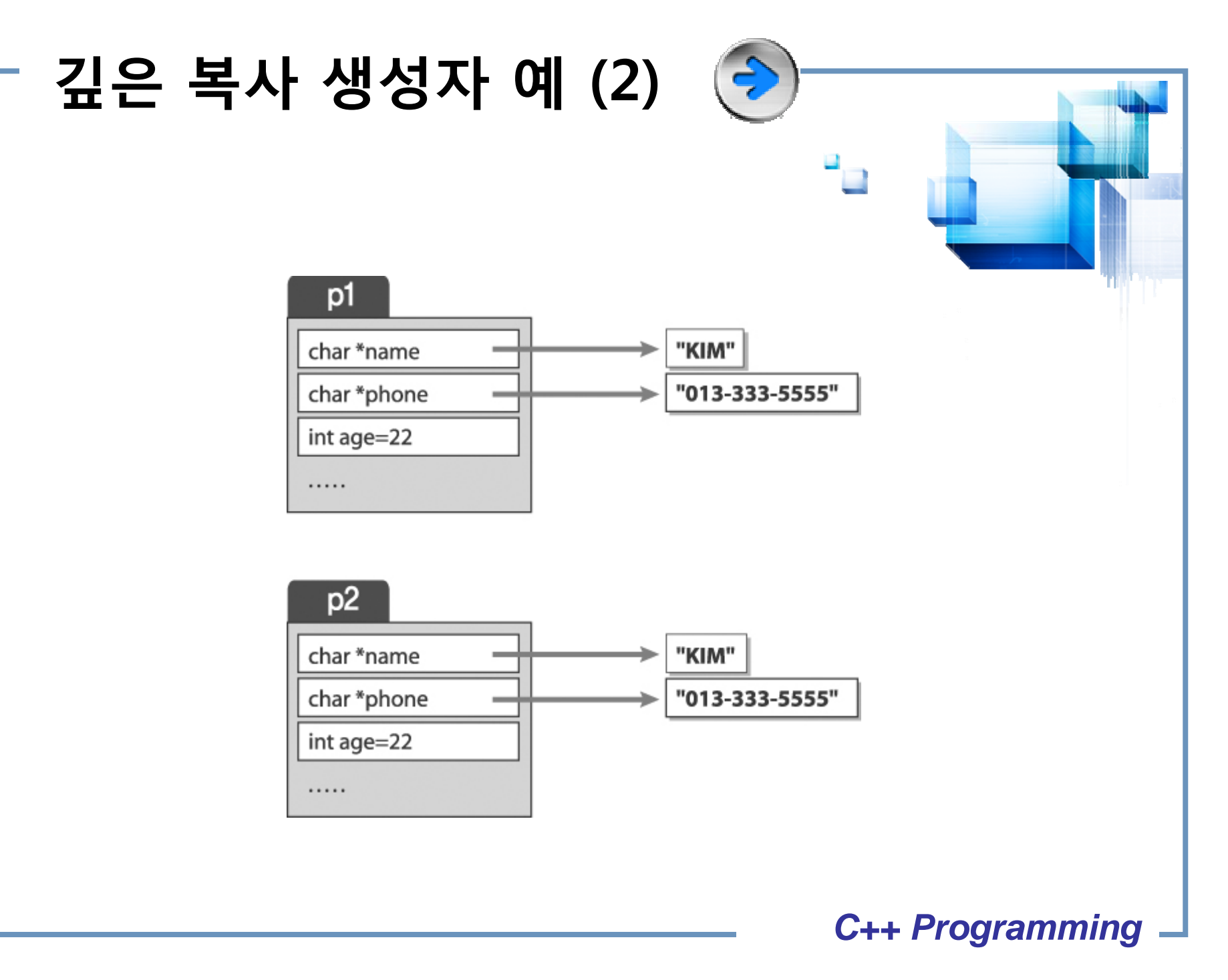

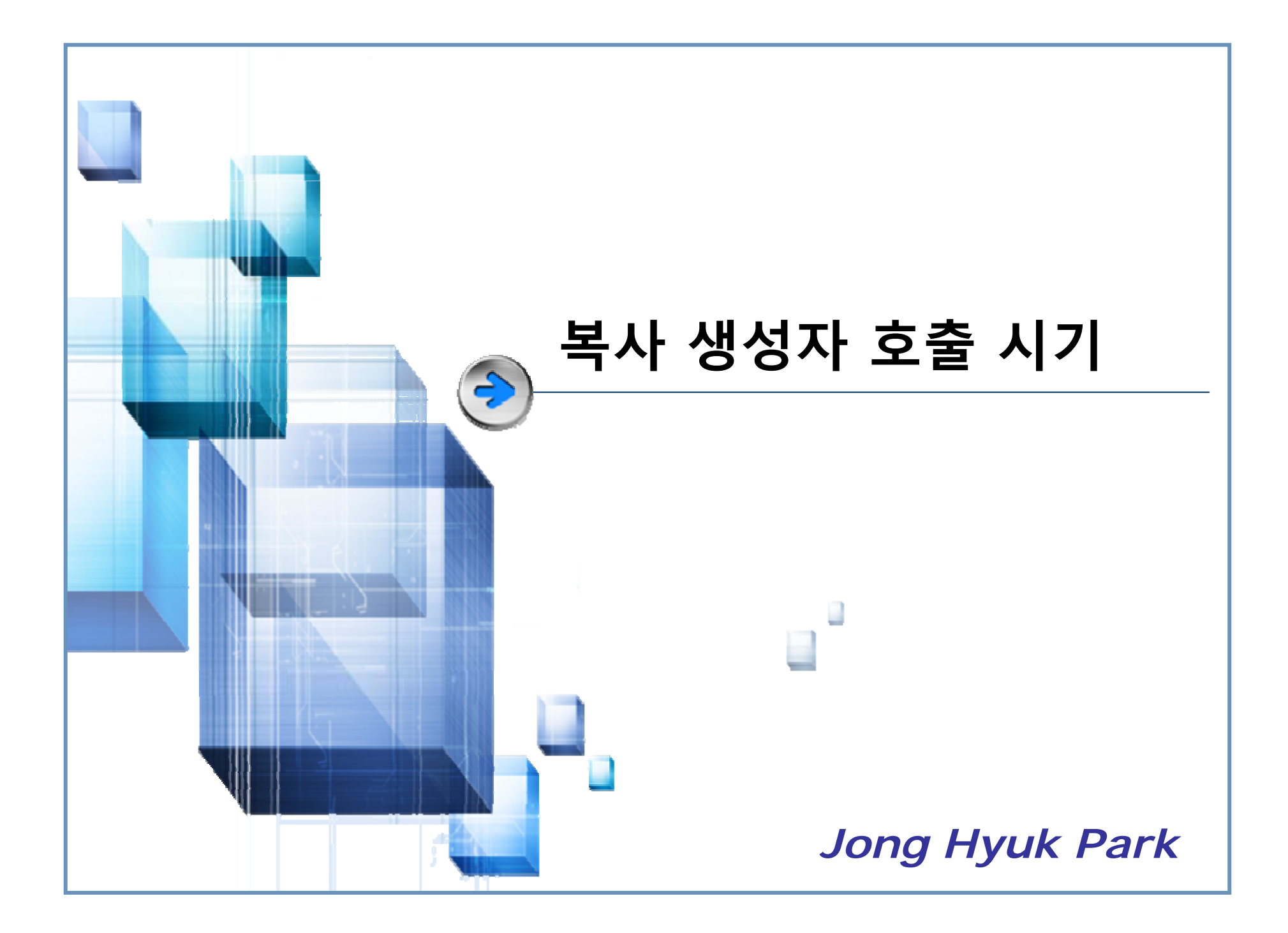

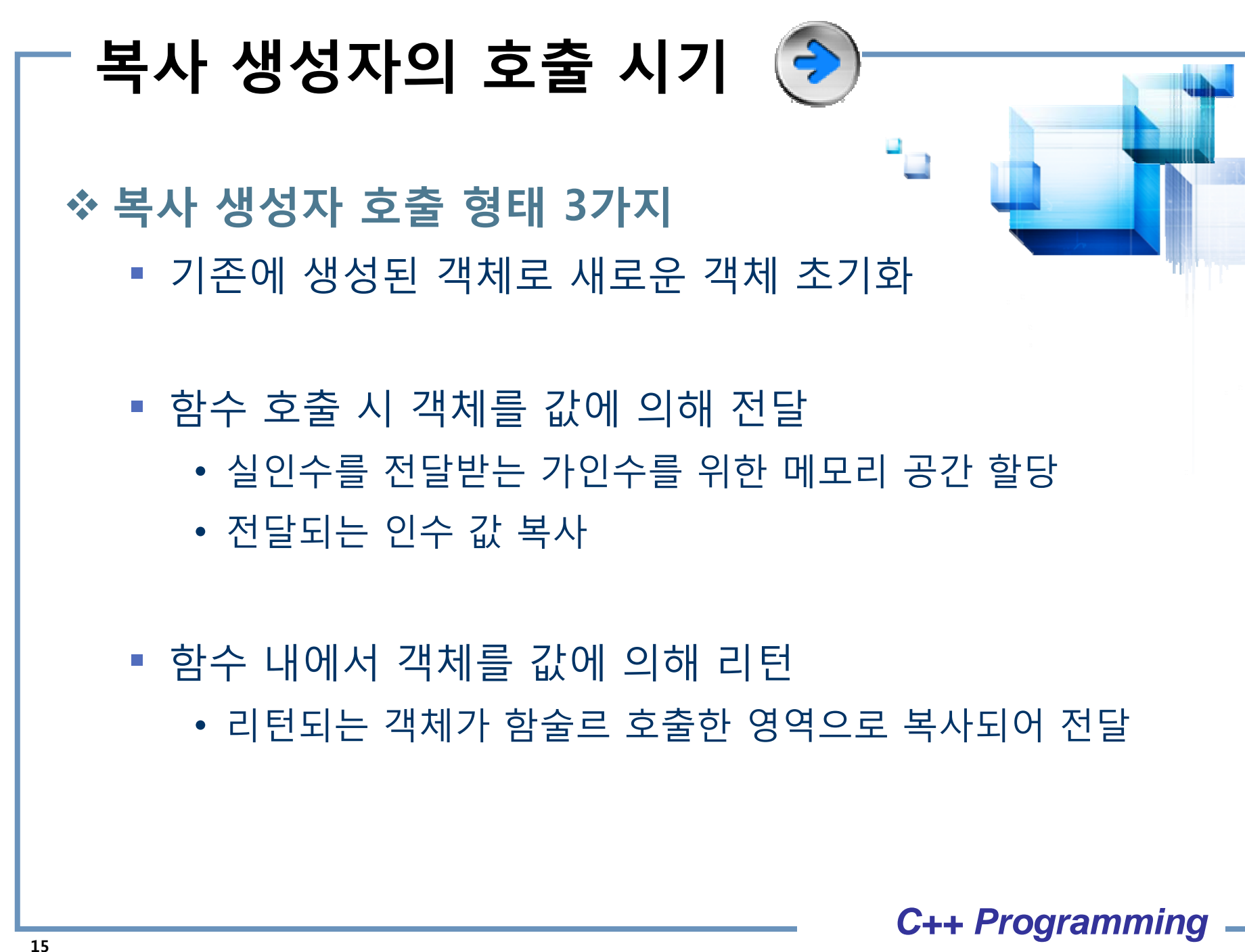

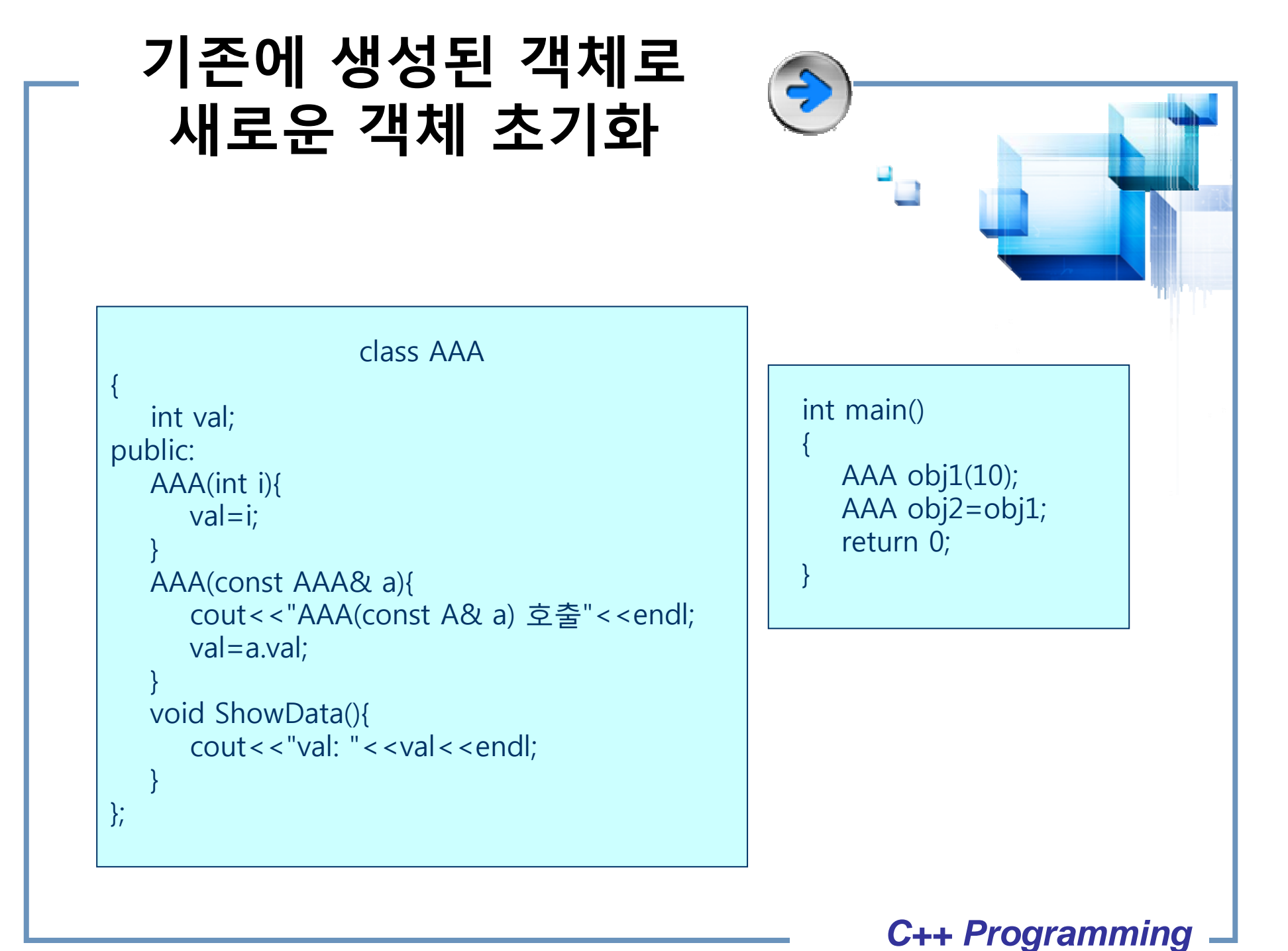

**16**

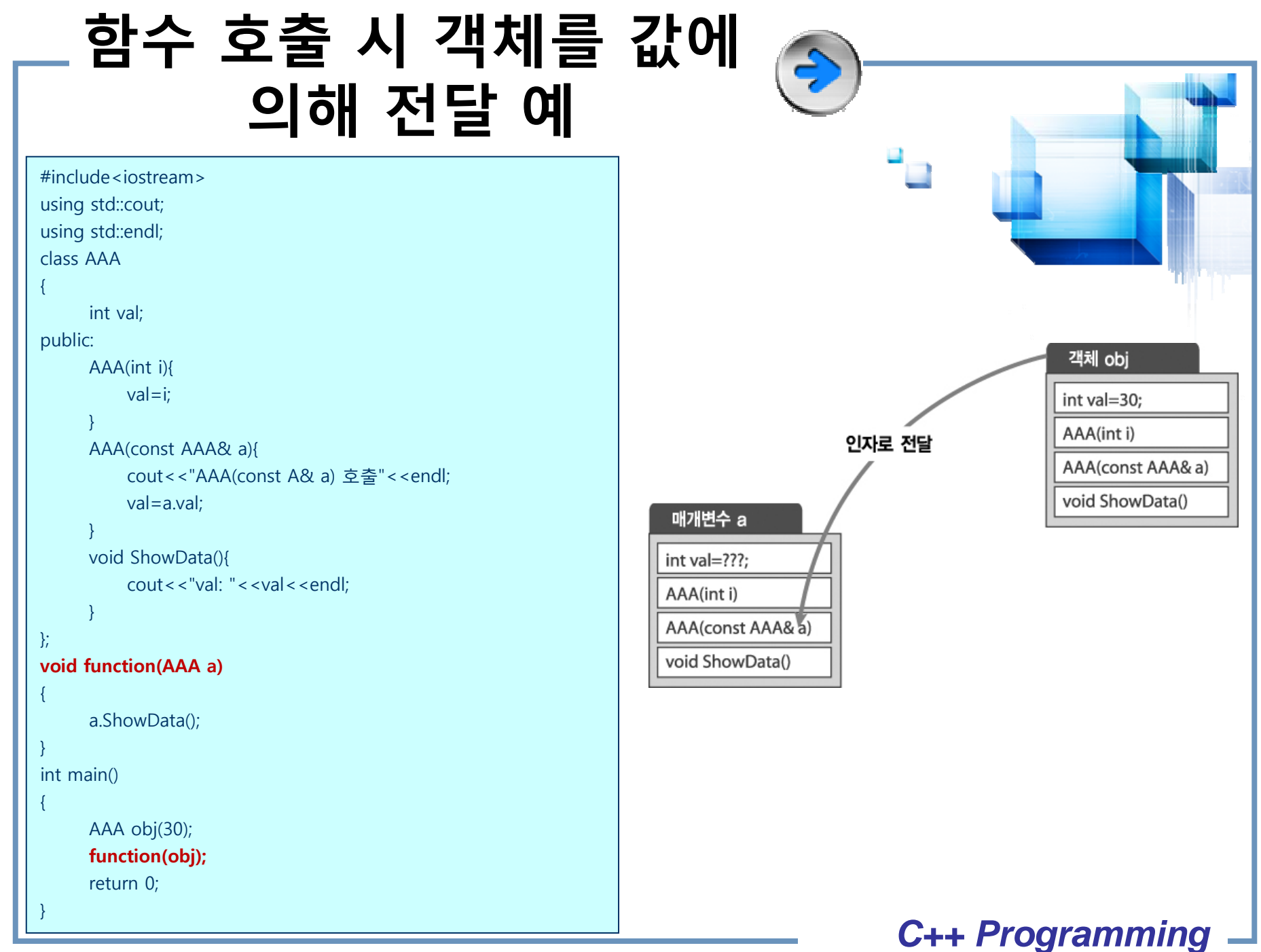

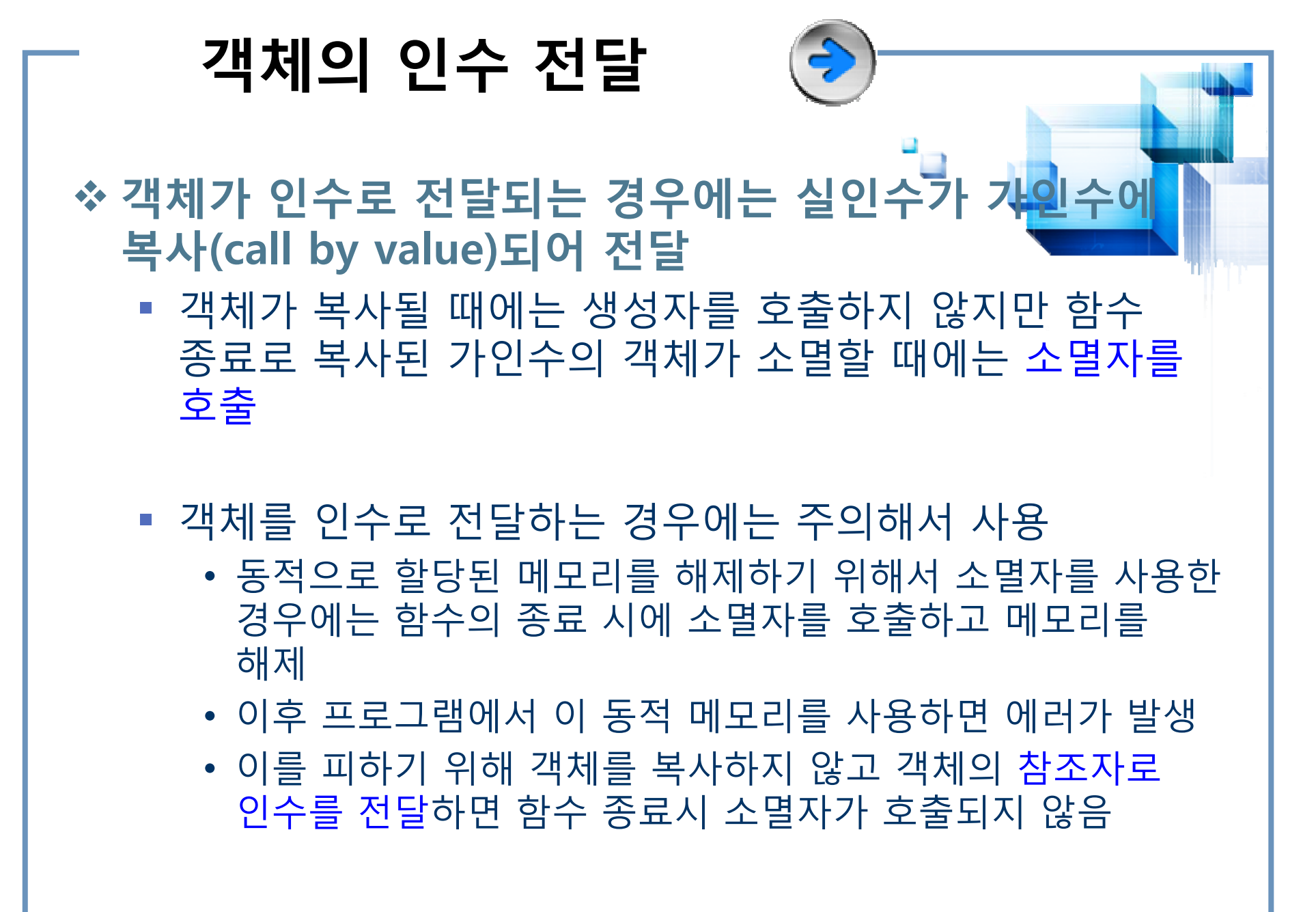

*C++ Programming* **18**

## **객체의 인수 전달 예**

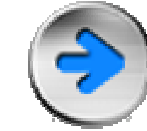

#include <iostream>using std::cout; using std::endl; class String { char \*str; public: String(char \*); // 생성자 ~String(); // 소멸자 char \*get() { return str; } }; String::String(char \*p) // 생성자 외부 정의 { cout << " ! constructor\"; str = new char[strlen(p)+1]; strcpy(str,p); } String::~String() // 소멸자 외부 정의 { cout << "! destructor\"; delete str; } ! constructor show1 : C++ Language show1 : C++ Language show2 : C++ Language ! destructor show2 : C++ Language ! destructor ! destructor **<= 에러 <= 에러** void show1(String &s) { cout << "show $1: " << s.get();$ } void show2(String s) { cout << "show2 : " << s.get(); } int main() { String ss("C++ Language"); show1(ss); cout << endl; show2(ss); cout << endl; } show1() 함수는 참조자를 인수로 전달하므로 소멸자를 호출 show1() 함수는 참조자를 인수로 전달하므로 소멸자를 호출 하지 않는다. show2() 함수는 객체를 인수로 전달하므로 s에 하지 않는다. show2() 함수는 객체를 인수로 전달하므로 s에 객체가 복사되고 함수의 종료 시에 소멸자를 호출하여 str이 객체가 복사되고 함수의 종료 시에 소멸자를 호출하여 str이 가리키는 메모리를 해제한다. 따라서 main() 프로그램의 종료 가리키는 메모리를 해제한다. 따라서 main() 프로그램의 종료 시에 객체 ss를 위한 소멸자를 호출 하게 되나 이미 메모리가 시에 객체 ss를 위한 소멸자를 호출 하게 되나 이미 메모리가 해제되었으므로 할당된 상태에 따라 에러 메시지를 출력한다. 해제되었으므로 할당된 상태에 따라 에러 메시지를 출력한다.

*C++ Programming*

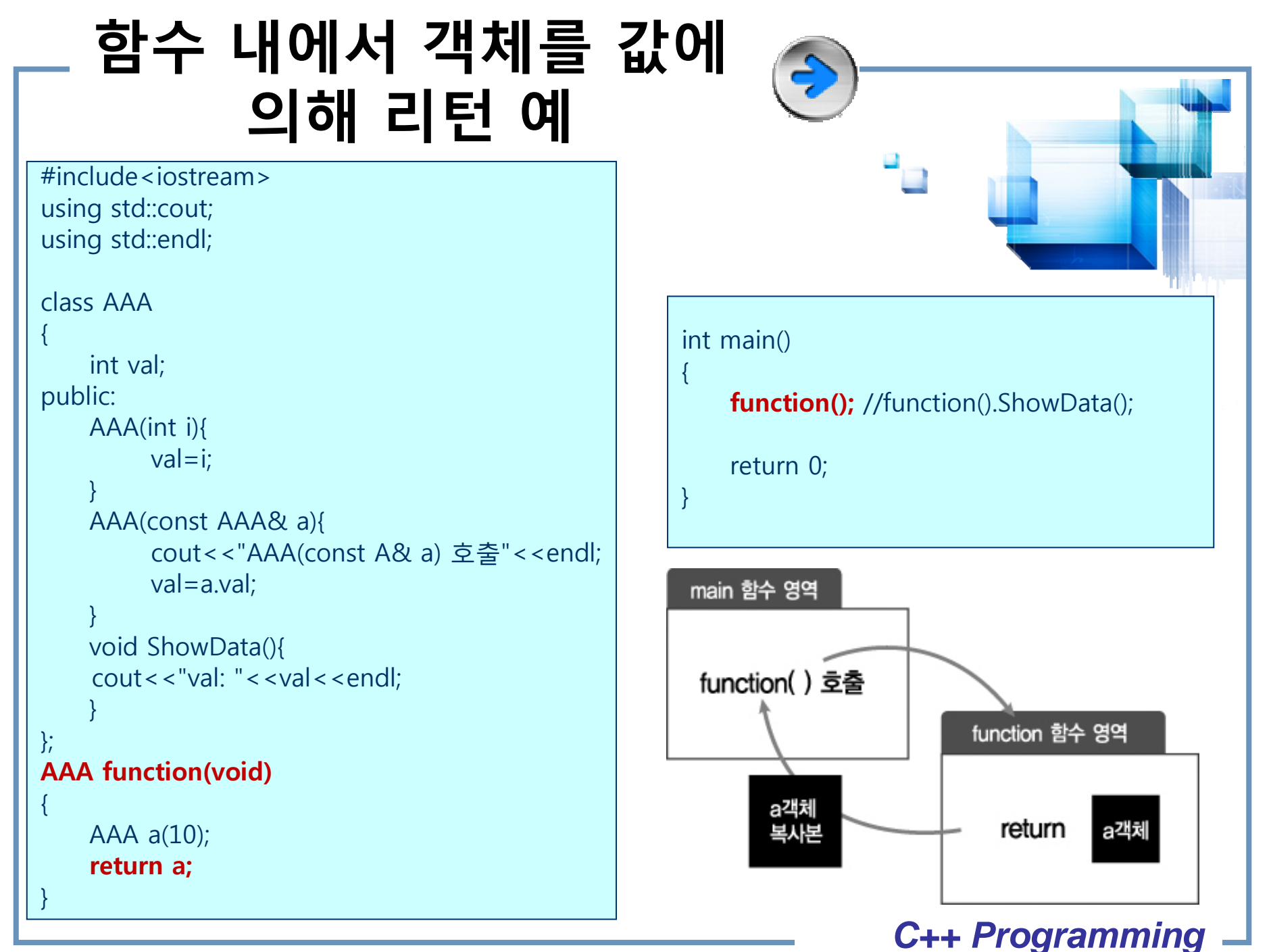

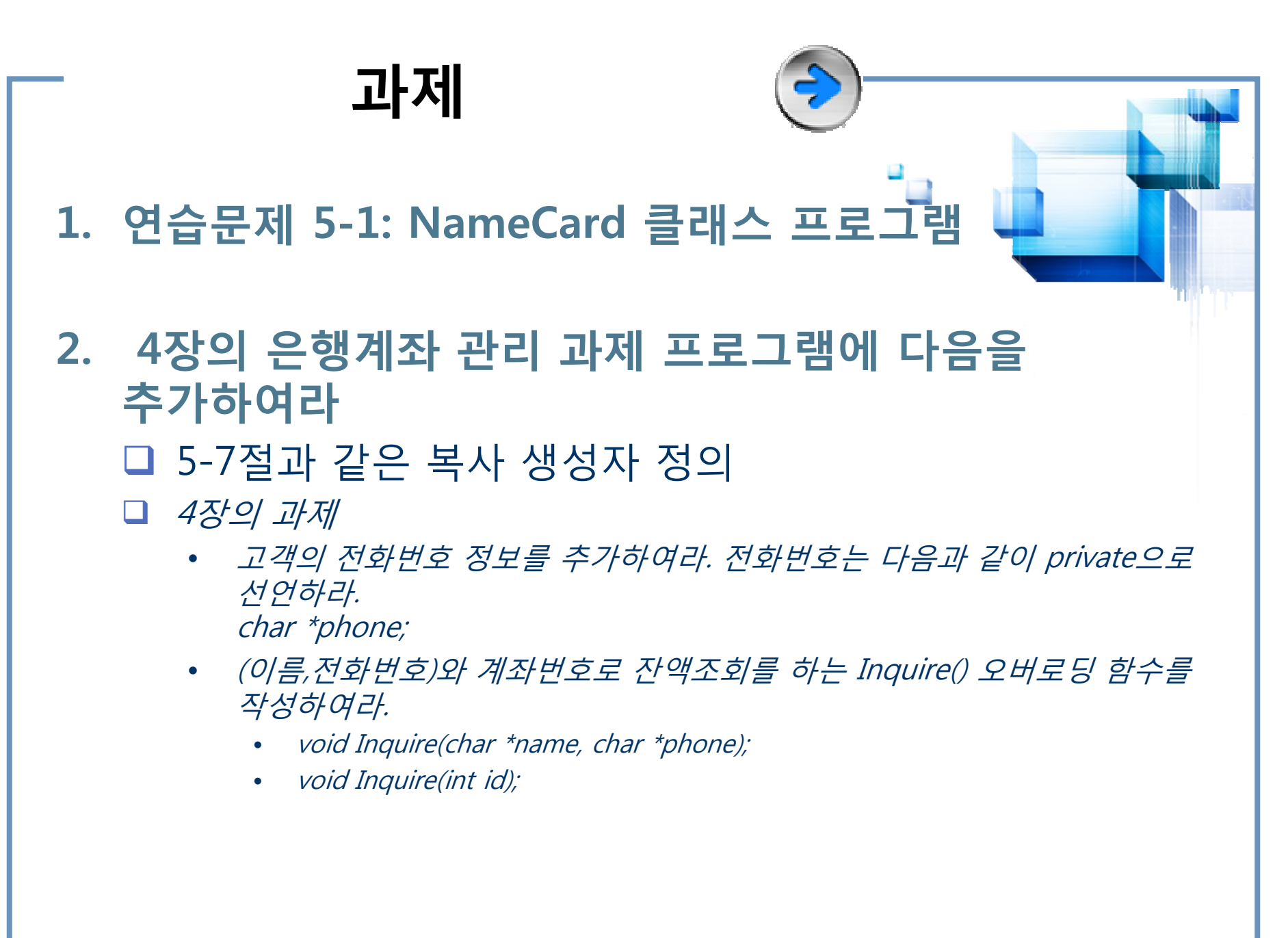

*C++ Programming* **21**

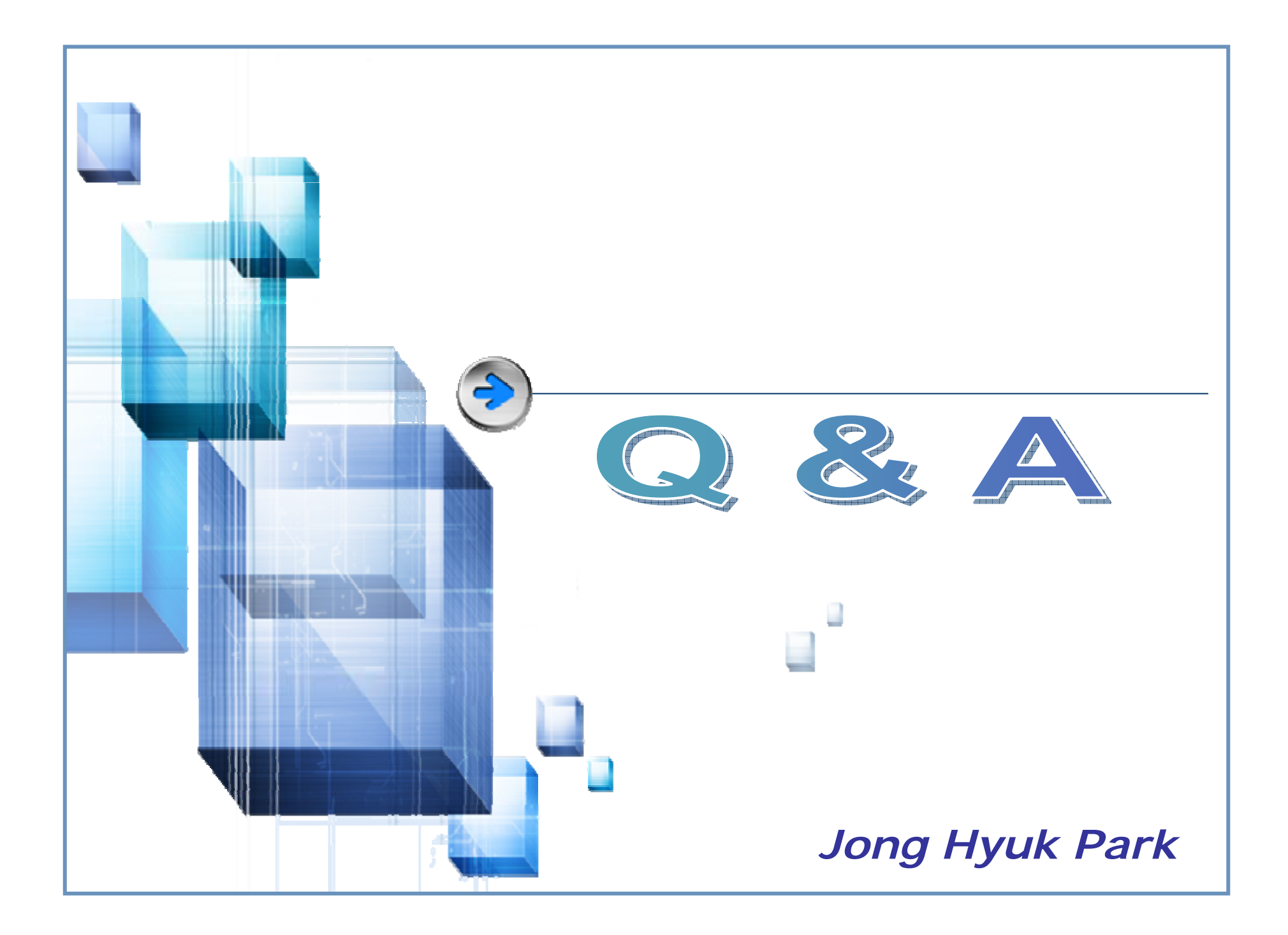